# **Framebot Documentation**

*Versão 0.1.0*

**Giancarlo and Ródgger**

**06 jun, 2018**

# Conteúdo:

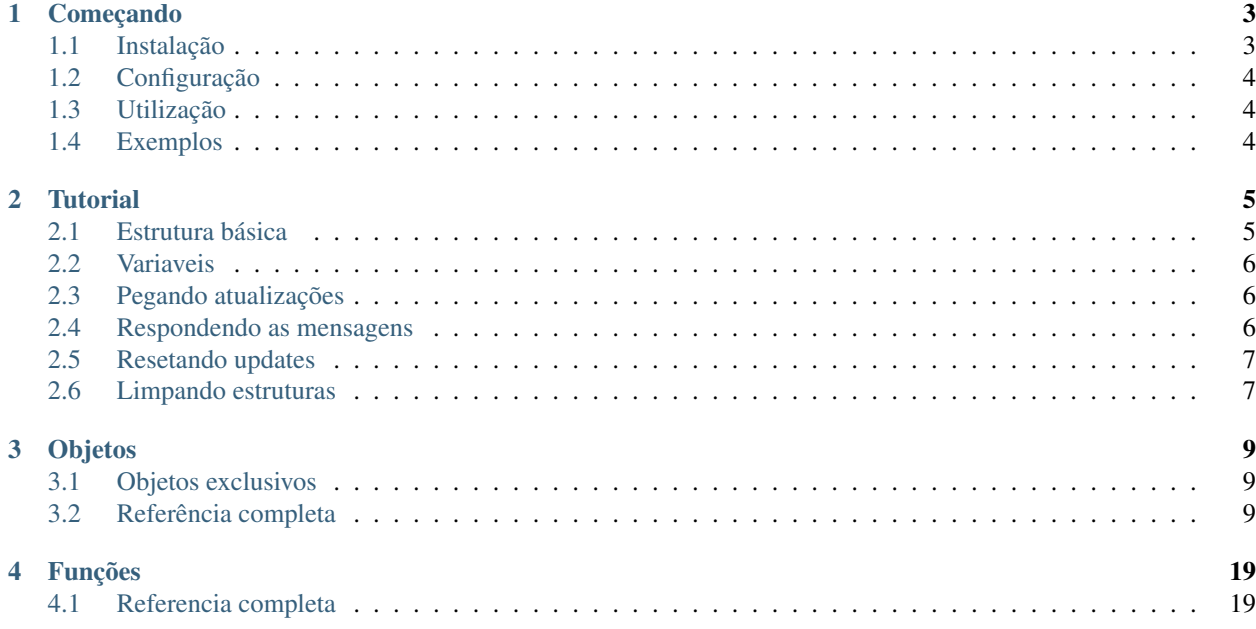

*Framebot* é um framework escrito C com o objetivo de ajudar programadores a criarem chat bots para o [Telegram.](https://core.telegram.org/bots/api)

# CAPÍTULO 1

Começando

<span id="page-6-0"></span>Framebot é uma biblioteca feita em C para facilitar o uso da BOT API do telegram.

# <span id="page-6-1"></span>**1.1 Instalação**

Para instalar a biblioteca você deve primeiro clonar o nosso repositório:

git clone https://github.com/giancarlopro/framebot

Agora você vai precisar ter o *cmake* instalado, e algumas libs:

sudo apt install cmake openssl curl jansson

Após isso entre na pasta onde a biblioteca foi clonada, por padrão vai ser *framebot*:

cd framebot

Agora crie uma pasta para compilar a biblioteca e rode o cmake para criar o makefile:

mkdir build cd build cmake ..``

Agora utilize o makefile para compilar e instalar a biblioteca:

make make install

# <span id="page-7-0"></span>**1.2 Configuração**

Para utilizar a biblioteca em seus projetos, você deve informar ao compilador explicitamente as bibliotecas que serão compiladas juntas.

• Se estiver compilando pelo terminal:

gcc projeto.c -o out -lcurl -ljansson -lframebot

• Se estiver utilizando o cmake basta informar no seu CMakeLists.txt, em target\_link\_libraries:

```
target_link_libraries(seuexecutavel framebot)
```
# <span id="page-7-1"></span>**1.3 Utilização**

Para utilizar a biblioteca em seus projetos, você deve incluir o arquivo *framebot.h*.

```
#include <framebot/framebot.h>
```
# <span id="page-7-2"></span>**1.4 Exemplos**

Você encontra exemplos de uso da biblioteca na pasta *examples* em nosso repositório no [GitHub.](https://github.com/giancarlopro/framebot/blob/master/examples)

# CAPÍTULO 2

**Tutorial** 

<span id="page-8-0"></span>Neste pequeno tutorial, vamos criar um echo bot. Ele basicamente vai reenviar as mensagens que são recebidas como resposta.

O código está disponível em [GitHub: Echo Bot.](https://github.com/giancarlopro/framebot/blob/master/examples/echo.c)

### <span id="page-8-1"></span>**2.1 Estrutura básica**

Para este projeto, nós vamos receber o *token* do bot na chama do binário, ficando assim:

./bot TOKEN

Para isso vamos criar nossa estrutura em c da seguinte forma:

```
#include <stdio.h>
#include <framebot/framebot.h>
int main (int argc, char **argv) {
   if (argc \leq 2) {
     printf("Usage: ./echo BOT_TOKEN\n");
      exit(-1);
   }
   framebot_init(); // Inicializamos
   return 0;
}
```
Aqui nós criamos uma condição caso o *token* não seja fornecido, e inicializamos a biblioteca com a função [framebot\\_init\(\)](#page-25-0).

### <span id="page-9-0"></span>**2.2 Variaveis**

Agora precisaremos de algumas variáveis para manipular a biblioteca. Serão elas:

```
long int last_offset = 0;
Bot *echo;
Framebot *frame_update;
Update *message, *temp;
```
Onde: last\_offset vai ser utilizado para podermos resetar a lista de updates mais tarde

echo é o nosso objeto do tipo  $Bot$ , essencial para manipular a biblioteca

frame\_update que vai ser inicializado pela função [get\\_updates\(\)](#page-25-1) com as ultimas mensagens

message que vai conter nosso array de mensagens

Agora vamos inicializar nosso objeto  $Bot$  para podermos usar a API do Telegram. Para isso utilizamos a função  $f$ ramebot (), caso aconteça algum erro, ela retornará NULL. Vamos passar para a função nosso token que está localizado em argv[1].

 $echo = framebot(argv[1])$ ;

### <span id="page-9-1"></span>**2.3 Pegando atualizações**

Agora já podemos pegar as atualizações direto da API.

```
frame_update = qet\_update (echo, NULL, last_offset, 100, 0, NULL);
message = frame_update->update_message;
temp = message;
```
Na primeira linha é retornado um objeto do tipo  $Framebot$ , que contem referencias para as atualizações de diferentes tipos. Na segunda linha nós armazenamos na variavel message os updates do tipo [Message.](https://core.telegram.org/bots/api#update) Na ultima linhas nós passamos a referencia do primeiro Update pra variavel temp, que nós vamos utilizar para iterar os Updates.

### <span id="page-9-2"></span>**2.4 Respondendo as mensagens**

Com as atualizações da API em mãos, agora vamos responder as mensagens recebidas pelo bot. Primeiro vamos iterar nossos Updates, e responder com a mesma mensagem recebida.

```
while (temp) {
   if (temp->message) {
      if (send_message_chat (echo, temp->message->from->id, temp->message->text, NULL,
˓→ 0, 0, temp->message->message_id, NULL)) {
        printf("Sended: \"%s\" to %s!\n", temp->message->text, temp->message->from->
˓→username);
      }
   }
   last_offset = temp->update_id + 1; // Aqui armazenamos o offset do ultimo update,..
˓→para podermos resetar depois
   temp = temp->next;
}
```
Aqui temos um while para iterar nossos Updates. Primeiro verificamos se recebemos de fato alguma mensagem, depois tentamos enviar nossa resposta, caso consigamos é escrito na tela uma mensagem informando o que foi enviado e para quem. Depois atualizamos nosso last\_offset para podermos resetar a lista de updates.

# <span id="page-10-0"></span>**2.5 Resetando updates**

Resetar a lista de updates é importante para que não recebamos novamente as mesmas atualizações, dessa forma só respondemos uma única vez. Para resetar, nós fazemos mais uma chamada à  $get\_updates()$ e passamos o nosso last\_offset. Dessa forma, na próxima chamada à [get\\_updates\(\)](#page-25-1) não iremos receber os mesmos Updates.

get\_updates(echo, frame\_update, last\_offset, 100, 0, NULL);

# <span id="page-10-1"></span>**2.6 Limpando estruturas**

No final nós liberamos a memória alocada com a função  $\text{framebot\_free}$  ().

framebot\_free(frame\_update);

Aqui finalizamos nosso tutorial.

Código final disponível em [GitHub: Echo Bot.](https://github.com/giancarlopro/framebot/blob/master/examples/echo.c)

# CAPÍTULO 3

# Objetos

<span id="page-12-5"></span><span id="page-12-0"></span>Nossa biblioteca implementa todos os objetos da API do telegram, com os mesmos nomes, e a princípio com os mesmos membros. Alguns tipos podem possuir um ponteiro next apontando para o próximo objeto.

### <span id="page-12-1"></span>**3.1 Objetos exclusivos**

Objetos que existem somente na biblioteca, e não possuem representação na API do Telegram.

<span id="page-12-3"></span>**Bot**

Objeto que vai ser utilizado para referenciar seu bot nas funções da API.

char \***token** Seu *token* do Telegram.

*[User](#page-12-4)* \***user** Objeto retornado da chamada à [get\\_me\(\)](#page-25-4)

### <span id="page-12-2"></span>**3.2 Referência completa**

#### <span id="page-12-4"></span>**User**

long int **id** bool **is\_bot** char \***first\_name** char \***last\_name** char \***username** char \***language\_code** struct \_user \***next**

#### <span id="page-13-4"></span>**Bot**

char \***token**

#### *[User](#page-12-4)* \***user**

#### <span id="page-13-0"></span>**ChatPhoto**

char \***small\_file\_id**

char \***big\_file\_id**

#### <span id="page-13-1"></span>**Chat**

long int **id**

char \***type**

char \***title**

char \***username**

char \***first\_name**

char \***last\_name**

bool **all\_members\_are\_administrators**

*[ChatPhoto](#page-13-0)* \***photo**

char \***description**

char \***invite\_link**

struct \_message \***pinned\_message**

char \***sticker\_set\_name**

bool **can\_set\_sticker\_set**

#### <span id="page-13-2"></span>**MessageEntity**

char \***type**

long int **offset**

long int **length**

char \***url**

*[User](#page-12-4)* \***user**

struct \_message\_entity \***next**

#### <span id="page-13-3"></span>**Audio**

char \***file\_id** long int **duration** char \***performer** char \***title** char \***mime\_type**

<span id="page-14-5"></span>long int **file\_size**

#### <span id="page-14-0"></span>**PhotoSize**

char \***file\_id**

int **width**

int **height**

long int **file\_size**

struct \_photo\_size \***next**

#### <span id="page-14-1"></span>**Game**

char \***file\_id**

*[PhotoSize](#page-14-0)* \***thumb**

char \***file\_name**

char \***mime\_type**

long int **file\_size**

char \***title**

char \***description**

char \***text**

Animation \***animation**

#### <span id="page-14-2"></span>**Sticker**

char \***file\_id**

int **width**

int **height**

*[PhotoSize](#page-14-0)* \***thumb**

char \***emoji**

long int **file\_size**

#### <span id="page-14-3"></span>**Video**

char \***file\_id**

int **width**

int **height**

long int **duration**

*[PhotoSize](#page-14-0)* \***thumb**

char \***mime\_type**

long int **file\_size**

#### <span id="page-14-4"></span>**VideoNote**

<span id="page-15-6"></span>char \***file\_id** long **length**

long **duration**

*[PhotoSize](#page-14-0)* \***thumb**

long **file\_size**

#### <span id="page-15-2"></span>**Voice**

char \***file\_id**

long int **duration** char \***mime\_type**

long int **file\_size**

#### <span id="page-15-3"></span>**Contact**

char \***phone\_number** char \***first\_name** char \***last\_name**

long int **user\_id**

#### <span id="page-15-0"></span>**Location**

float **latitude**

float **longitude**

#### <span id="page-15-4"></span>**Venue**

*[Location](#page-15-0)* \***location**

char \***title**

char \***address**

char \***foursquare\_id**

#### <span id="page-15-5"></span>**Invoice**

char \***title**

char \***description**

char \***start\_parameter**

char \***currency**

long **total\_amount**

#### <span id="page-15-1"></span>**ShippingAddress**

char \***country\_code**

char \***state**

<span id="page-16-5"></span>char \***city** char \***street\_line1** char \***street\_line2**

char \***post\_code**

#### <span id="page-16-0"></span>**OrderInfo**

char \***name**

char \***phone\_number**

char \***email**

*[ShippingAddress](#page-15-1)* \***shipping\_address**

#### <span id="page-16-1"></span>**SuccessfulPayment**

char \***currency**

long **total\_amount**

char \***invoice\_payload**

char \***shipping\_option\_id**

*[OrderInfo](#page-16-0)* \***order\_info**

char \***telegram\_payment\_charge\_id**

char \***provider\_payment\_charge\_id**

#### <span id="page-16-3"></span>**ShippingQuery**

char \***id**

*[User](#page-12-4)* \***from**

char \***invoice\_payload**

*[ShippingAddress](#page-15-1)* \***shipping\_address**

#### <span id="page-16-4"></span>**PreCheckoutQuery**

char \***id**

*[User](#page-12-4)* \***from**

char \***currency**

long **total\_amount**

char \***invoice\_payload**

char \***shipping\_option\_id**

*[OrderInfo](#page-16-0)* \***order\_info**

#### <span id="page-16-2"></span>**Message**

long int **message\_id**

```
User *from
```
<span id="page-17-0"></span>long int **date** *[Chat](#page-13-1)* \***chat** *[User](#page-12-4)* \***forward\_from** *[Chat](#page-13-1)* \***forward\_from\_chat** long int **forward\_from\_message\_id** char \***forward\_signature** long int **forward\_date** struct \_message \***reply\_to\_message** long int **edit\_date** char \***media\_group\_id** char \***author\_signature** char \***text** *[MessageEntity](#page-13-2)* \***caption\_entities** *[Audio](#page-13-3)* \***audio** Document \***document** *[Game](#page-14-1)* \***game** *[Sticker](#page-14-2)* \***sticker** *[Video](#page-14-3)* \***video** *[Voice](#page-15-2)* \***voice** *[VideoNote](#page-14-4)* \***video\_note** char \***caption** *[Contact](#page-15-3)* \***contact** *[Location](#page-15-0)* \***location** *[Venue](#page-15-4)* \***venue** *[User](#page-12-4)* \***new\_chat\_members** *[User](#page-12-4)* \***left\_chat\_member** char \***new\_chat\_title** bool **delete\_chat\_photo** bool **group\_chat\_created** bool **supergroup\_chat\_created** bool **channel\_chat\_created** long int **migrate\_to\_chat\_id** long int **migrate\_from\_chat\_id** struct \_message \***pinned\_message** *[Invoice](#page-15-5)* \***invoice** *[SuccessfulPayment](#page-16-1)* \***successful\_payment** <span id="page-18-4"></span>char \***connected\_website**

#### <span id="page-18-1"></span>**InlineQuery**

char \***id**

*[User](#page-12-4)* \***from**

*[Location](#page-15-0)* \***location**

char \***query**

char \***offset**

#### <span id="page-18-2"></span>**ChosenInlineResult**

char \***result\_id**

*[User](#page-12-4)* \***from**

*[Location](#page-15-0)* \***location**

char \***inline\_message\_id**

char \***query**

#### <span id="page-18-3"></span>**CallbackQuery**

char \***id**

*[User](#page-12-4)* \***from**

*[Message](#page-16-2)* \***message** char \***inline\_message\_id**

char \***chat\_instance**

char \***data**

char \***game\_short\_name**

#### <span id="page-18-0"></span>**Framebot**

long int **update\_id** *[Message](#page-16-2)* \***message** *[Message](#page-16-2)* \***edited\_message** *[Message](#page-16-2)* \***channel\_post** *[Message](#page-16-2)* \***edited\_channel\_post** *[InlineQuery](#page-18-1)* \***inline\_query** *[ChosenInlineResult](#page-18-2)* \***chosen\_inline\_result** *[CallbackQuery](#page-18-3)* \***callback\_query** *[ShippingQuery](#page-16-3)* \***shipping\_query** *[PreCheckoutQuery](#page-16-4)* \***pre\_checkout\_query** struct \_update \***next**

<span id="page-19-4"></span>long int **update\_id** UPMessage \***message** UPMessage \***edited\_message** UPMessage \***channel\_post** UPMessage \***edited\_channel\_post** UPIResult \***chosen\_inline\_result** UPPCQuery \***pre\_checkout\_query**

#### <span id="page-19-1"></span>**ChatMember**

*[User](#page-12-4)* \***user**

char \***status** long int **until\_date** bool **can\_be\_edited** bool **can\_change\_info** bool **can\_post\_messages** bool **can\_edit\_messages** bool **can\_delete\_messages** bool **can\_invite\_users** bool **can\_restrict\_members** bool **can\_pin\_messages** bool **can\_promote\_members** bool **can\_send\_messages** bool **can\_send\_media\_messages** bool **can\_send\_other\_messages** bool **can\_add\_web\_page\_previews** struct \_chat\_member \***next**

#### <span id="page-19-2"></span>**File**

char \***file\_id**

long **file\_size**

char \***file\_path**

#### <span id="page-19-3"></span>**UserProfilePhotos**

long **total\_count**

#### <span id="page-19-0"></span>**CallbackGame**

long int **user\_id**

<span id="page-20-4"></span>long int **score**

bool **force**

bool **disable\_edit\_message**

long int **chat\_id**

long int **message\_id**

char \***inline\_message\_id**

#### **KeyboardButton**

char \***text**

bool **request\_contact** bool **request\_location** struct \_keyboard\_button \***next**

#### <span id="page-20-0"></span>**InlineKeyboardButton**

char \***text**

char \***url**

char \***callback\_data**

char \***switch\_nline\_query**

char \***switch\_inline\_query\_current\_chat**

*[CallbackGame](#page-19-0)* \***callback\_game**

bool **pay**

#### **InlineKeyboardMarkup**

int **type**

#### <span id="page-20-1"></span>**ReplyKeyboardMarkup**

int **type**

bool **resize\_keyboard**

bool **one\_time\_keyboard**

bool **selective**

#### <span id="page-20-2"></span>**ReplyKeyboardRemove**

int **type**

bool **remove\_keyboard**

bool **selective**

#### <span id="page-20-3"></span>**ForceReply**

int **type**

<span id="page-21-0"></span>bool **force\_reply**

bool **selective**

#### **Keyboard**

#### int **type**

*[InlineKeyboardButton](#page-20-0)* \***inline\_keyboard\_markup** *[ReplyKeyboardMarkup](#page-20-1)* \***reply\_keyboard\_markup** *[ReplyKeyboardRemove](#page-20-2)* \***reply\_keyboard\_remove** *[ForceReply](#page-20-3)* \***\_force\_reply**

# CAPÍTULO 4

### Funções

<span id="page-22-2"></span><span id="page-22-0"></span>Aqui você encontra as funções implementadas pela biblioteca.

Todas as funções disponíveis na API do Telegram, estão disponíveis na biblíoteca usando o formato lower case separando os nomes com underscore.

### <span id="page-22-1"></span>**4.1 Referencia completa**

*[User](#page-12-4)* \***user**(long int *id*, bool *is\_bot*, const char *\*first\_name*, const char *\*last\_name*, const char *\*username*, const char *\*language\_code*)

void **user\_add**(*[User](#page-12-4) \*origin*, *[User](#page-12-4) \*next*)

void **user\_free**(*[User](#page-12-4) \*usr*)

void **chat\_free**(*[Chat](#page-13-1) \*cht*)

void **message\_entity\_free**(*[MessageEntity](#page-13-2) \*msgett*)

void **message\_entity\_add**(*[MessageEntity](#page-13-2) \*dest*, *[MessageEntity](#page-13-2) \*src*)

size\_t **message\_entity\_len**(*[MessageEntity](#page-13-2) \*message\_entity*)

*[MessageEntity](#page-13-2)* \***message\_entity\_get**(*[MessageEntity](#page-13-2) \*message\_entity*, int *index*)

*[Audio](#page-13-3)* \***audio**(const char *\*file\_id*, long int *duration*, const char *\*performer*, const char *\*title*, const char *\*mime\_type*, long int *file\_size*)

void **audio\_free**(*[Audio](#page-13-3) \*audio*)

void **photo\_size\_free**(*[PhotoSize](#page-14-0) \*photoSize*)

void **photo\_size\_add**(*[PhotoSize](#page-14-0) \*root*, *[PhotoSize](#page-14-0) \*newps*)

*[PhotoSize](#page-14-0)* \***photo\_size\_get**(*[PhotoSize](#page-14-0) \*root*, int *i*)

size\_t **photo\_size\_len**(*[PhotoSize](#page-14-0) \*ophoto\_sise*)

Document \***document**(const char *\*file\_id*, *[PhotoSize](#page-14-0) \*thumb*, const char *\*file\_name*, const char *\*mime\_type*, long int *file\_size*)

<span id="page-23-0"></span>void **document\_free**(Document *\*document*)

Animation \***animation**(const char *\*file\_id*, *[PhotoSize](#page-14-0) \*thumb*, const char *\*file\_name*, const char *\*mime\_type*, long int *file\_size*)

void **animation\_free**(Animation *\*animation*)

- *[Game](#page-14-1)* \***game**(const char *\*title*, const char *\*description*, *[PhotoSize](#page-14-0) \*photo*, const char *\*text*, *[MessageEn](#page-13-2)[tity](#page-13-2) \*text\_entities*, Animation *\*animation*)
- void **game\_free**(*[Game](#page-14-1) \*game*)
- *[Sticker](#page-14-2)* \***sticker**(const char *\*file\_id*, int *width*, int *height*, *[PhotoSize](#page-14-0) \*thumb*, const char *\*emoji*, long int *file\_size*)

void **sticker\_free**(*[Sticker](#page-14-2) \*\_sticker*)

*[Video](#page-14-3)* \***video**(const char *\*file\_id*, int *width*, int *height*, long int *duration*, *[PhotoSize](#page-14-0) \*thumb*, const char *\*mime\_type*, long int *file\_size*)

void **video\_free**(*[Video](#page-14-3) \*\_video*)

*[Voice](#page-15-2)* \***voice**(const char *\*file\_id*, long int *duration*, const char *\*mime\_type*, long int *file\_size*)

void **voice\_free**(*[Voice](#page-15-2) \*\_voice*)

*[Contact](#page-15-3)* \***contact**(const char *\*phone\_number*, const char *\*first\_name*, const char *\*last\_name*, long int *user\_id*)

void **contact\_free**(*[Contact](#page-15-3) \*\_contact*)

*[Location](#page-15-0)* \***location**(float *latitude*, float *longitude*)

void **location\_free**(*[Location](#page-15-0) \*\_location*)

*[Venue](#page-15-4)* \***venue**(*[Location](#page-15-0) \*location*, const char *\*title*, const char *\*address*, const char *\*foursquare\_id*)

void **venue\_free**(*[Venue](#page-15-4) \*\_venue*)

void **message\_free**(*[Message](#page-16-2) \*message*)

*[Bot](#page-12-3)* \***bot**(const char *\*token*, *[User](#page-12-4) \*user*)

void **bot\_free**(*[Bot](#page-12-3) \*bot*)

*[ChosenInlineResult](#page-18-2)* \***chosen\_inline\_result**(const char *\*result\_id*, *[User](#page-12-4) \*from*, *[Location](#page-15-0) \*location*, const char *\*inline\_message\_id*, const char *\*query*)

void **chosen\_inline\_result\_free**(*[ChosenInlineResult](#page-18-2) \*cir*)

Update \***update**(long int *update\_id*, *[Message](#page-16-2) \*message*, *[Message](#page-16-2) \*edited\_message*, *[Message](#page-16-2) \*channel\_post*, *[Message](#page-16-2) \*edited\_channel\_post*, *[InlineQuery](#page-18-1) \*inline\_query*, *[ChosenInlineResult](#page-18-2) \*chosen\_inline\_result*, *[CallbackQuery](#page-18-3) \*callback\_query*, *[ShippingQuery](#page-16-3) \*shipping\_query*, *[Pre-](#page-16-4)[CheckoutQuery](#page-16-4) \*pre\_checkout\_query*)

void **update\_free**(Update *\*oupdate*)

void **update\_add**(Update *\*dest*, Update *\*src*)

Update \***update\_get**(Update *\*u*, int *index*)

size\_t **update\_len**(Update *\*u*)

<span id="page-24-0"></span>*[ChatMember](#page-19-1)* \***chat\_member**(*[User](#page-12-4) \*user*, const char *\*status*, long int *until\_date*, bool *can\_be\_edited*, bool *can\_change\_info*, bool *can\_post\_messages*, bool *can\_edit\_messages*, bool *can\_delete\_messages*, bool *can\_invite\_users*, bool *can\_restrict\_members*, bool *can\_pin\_messages*, bool *can\_promote\_members*, bool *can\_send\_messages*, bool *can\_send\_media\_messages*, bool *can\_send\_other\_messages*, bool *can\_add\_web\_page\_previews*)

void **chat\_member\_free**(*[ChatMember](#page-19-1) \*chatMember*)

void **chat\_member\_add**(*[ChatMember](#page-19-1) \*dest*, *[ChatMember](#page-19-1) \*src*)

*[ChatMember](#page-19-1)* \***chat\_member\_get**(*[ChatMember](#page-19-1) \*chatMember*, int *index*)

size\_t **chat\_member\_len**(*[ChatMember](#page-19-1) \*chatMember*)

*[InlineQuery](#page-18-1)* \***inline\_query**(const char *\*id*, *[User](#page-12-4) \*user*, *[Location](#page-15-0) \*location*, const char *\*query*, const char *\*offset*)

void **inline\_query\_free**(*[InlineQuery](#page-18-1) \*inline\_query*)

*[CallbackQuery](#page-18-3)* \***callback\_query**(const char *\*id*, *[User](#page-12-4) \*user*, *[Message](#page-16-2) \*message*, const char *\*inline\_message\_id*, const char *\*chat\_instance*, const char *\*data*, const char *\*game\_short\_name*)

void **callback\_query\_free**(*[CallbackQuery](#page-18-3) \*callback\_query*)

*[VideoNote](#page-14-4)* \***video\_note**(const char *\*file\_id*, long *length*, long *duration*, *[PhotoSize](#page-14-0) \*photo\_size*, long *file\_size*)

void **video\_note\_free**(*[VideoNote](#page-14-4) \*video\_note*)

*[Invoice](#page-15-5)* \***invoice**(const char *\*title*, const char *\*description*, const char *\*start\_parameter*, const char *\*currency*, long *total\_amount*)

void **invoice\_free**(*[Invoice](#page-15-5) \*invoice*)

*[ShippingQuery](#page-16-3)* \***shipping\_query**(const char *\*id*, *[User](#page-12-4) \*from*, const char *\*invoice\_payload*, *[ShippingAd](#page-15-1)[dress](#page-15-1) \*shipping\_address*)

void **shipping\_query\_free**(*[ShippingQuery](#page-16-3) \*shipping\_query*)

*[ShippingAddress](#page-15-1)* \***shipping\_address**(const char *\*country\_code*, const char *\*state*, const char *\*city*, const char *\*street\_line1*, const char *\*street\_line2*, const char *\*post\_code*)

void **shipping\_address\_free**(*[ShippingAddress](#page-15-1) \*shipping\_address*)

*[OrderInfo](#page-16-0)* \***order\_info**(const char *\*name*, const char *\*phone\_number*, const char *\*email*, *[ShippingAd](#page-15-1)[dress](#page-15-1) \*shipping\_address*)

void **order\_info\_free**(*[OrderInfo](#page-16-0) \*order\_info*)

void **pre\_checkout\_query\_free**(*[PreCheckoutQuery](#page-16-4) \*pcq*)

*[SuccessfulPayment](#page-16-1)* \***successful\_payment**(const char *\*currency*, long *total\_amount*, const char *\*invoice\_payload*, const char *\*shipping\_option\_id*, *[OrderInfo](#page-16-0) \*oorder\_info*, const char *\*telegram\_payment\_charge\_id*, const char *\*provider\_payment\_charge\_id*)

void **successful\_payment\_free**(*[SuccessfulPayment](#page-16-1) \*spayment*)

*[File](#page-19-2)* \***file**(const char *\*file\_id*, long int *file\_size*, const char *\*file\_path*)

void **file\_free**(*[File](#page-19-2) \*ofile*)

*[UserProfilePhotos](#page-19-3)* \***user\_profile\_photos**(long int *total\_count*, *[PhotoSize](#page-14-0)* \*\* *photo\_size*)

<span id="page-25-5"></span><span id="page-25-4"></span><span id="page-25-3"></span><span id="page-25-2"></span><span id="page-25-1"></span><span id="page-25-0"></span>void **user\_profile\_photos\_free**(*[UserProfilePhotos](#page-19-3) \*oupp*) *[ChatPhoto](#page-13-0)* \***chat\_photo**(const char *\*small\_file\_id*, const char *\*big\_file\_id*) void **chat\_photo\_free**(*[ChatPhoto](#page-13-0) \*ochat\_photo*) void **error**(long int *error\_code*, const char *\*description*) void **error\_free**() Error \***get\_error**() void **framebot\_add**(*[Framebot](#page-18-0) \*framebot*, Update *\*update*) void **framebot\_free**(*[Framebot](#page-18-0) \*framebot*) void **framebot\_init**() *[Bot](#page-12-3)* \* **framebot**(const char *\*token*) refjson \***generic\_method\_call**(const char *\*token*, char *\*formats*, ...) Error \* **show\_error**() *[User](#page-12-4)* \* **get\_me**(const char *\*token*) *[Framebot](#page-18-0)* \***get\_updates**(*[Bot](#page-12-3) \*bot*, *[Framebot](#page-18-0) \*framebot*, long int *offset*, long int *limit*, long int *timeout*, char *\*allowed\_updates*) *[Message](#page-16-2)* \* **send\_message**(*[Bot](#page-12-3) \*bot*, char \* *chat\_id*, char *\*text*, char \* *parse\_mode*, bool *disable\_web\_page\_preview*, long int *reply\_to\_message\_id*, char \* *reply\_markup*) *[Message](#page-16-2)* \* **send\_message\_chat**(*[Bot](#page-12-3) \*bot*, long int *chat\_id*, char *\*text*, char \* *parse\_mode*, bool *disable\_web\_page\_preview*, long int *reply\_to\_message\_id*, char \* *reply\_markup*) *[Message](#page-16-2)* \* **forward\_message\_from**(*[Bot](#page-12-3)* \* *bot*, long int *chat\_id*, char \* *from\_chat\_id*, long int *message\_id*) *[Message](#page-16-2)* \* **forward\_message\_from\_chat**(*[Bot](#page-12-3)* \* *bot*, char \* *chat\_id*, long int *from\_chat\_id*, long int *message\_id*) *[Message](#page-16-2)* \* **forward\_message**(*[Bot](#page-12-3)* \* *bot*, char \* *chat\_id*, char \* *from\_chat\_id*, long int *message\_id*) *[Message](#page-16-2)* \* **forward\_message\_chat**(*[Bot](#page-12-3)* \* *bot*, long int *chat\_id*, long int *from\_chat\_id*, long int *message\_id*) *[Message](#page-16-2)* \* **send\_photo**(*[Bot](#page-12-3)* \* *bot*, char \* *chat\_id*, char \* *filename*, char \* *caption*, long int *reply\_to\_message\_id*, char \* *reply\_markup*) *[Message](#page-16-2)* \* **send\_photo\_chat**(*[Bot](#page-12-3)* \* *bot*, long int *chat\_id*, char \* *filename*, char \* *caption*, long int *reply\_to\_message\_id*, char \* *reply\_markup*) *[Message](#page-16-2)* \* **send\_audio**(*[Bot](#page-12-3) \*bot*, char \* *chat\_id*, char \* *filename*, char \* *caption*, long int *duration*, char \* *performer*, char \* *title*, long int *reply\_to\_message\_id*, char \* *reply\_markup*) *[Message](#page-16-2)* \* **send\_audio\_chat**(*[Bot](#page-12-3)* \* *bot*, long int *chat\_id*, char \* *filename*, char \* *caption*, long int *duration*, char \* *performer*, char \* *title*, long int *reply\_to\_message\_id*, char \* *reply\_markup*) *[Message](#page-16-2)* \* **send\_document**(*[Bot](#page-12-3)* \* *bot*, char \* *chat\_id*, char \* *filename*, char \* *caption*, long int *reply\_to\_message\_id*, char \* *reply\_markup*) *[Message](#page-16-2)* \* **send\_document\_chat**(*[Bot](#page-12-3)* \* *bot*, long int *chat\_id*, char \* *filename*, char \* *caption*, long int *reply\_to\_message\_id*, char \* *reply\_markup*)

*[Message](#page-16-2)* \* **send\_video**(*[Bot](#page-12-3)* \* *bot*, char \* *chat\_id*, char \* *video*, long int *duration*, long int *width*, long int *height*, char \* *caption*, long int *reply\_to\_message\_id*, char \* *reply\_markup*)

- <span id="page-26-0"></span>*[Message](#page-16-2)* \* **send\_video\_chat**(*[Bot](#page-12-3)* \* *bot*, long int *chat\_id*, char \* *video*, long int *duration*, long int *width*, long int *height*, char \* *caption*, long int *reply\_to\_message\_id*, char \* *reply\_markup*)
- *[Message](#page-16-2)* \* **send\_voice**(*[Bot](#page-12-3) \*bot*, char \* *chat\_id*, char \* *filename*, char \* *caption*, long int *duration*, long int *reply\_to\_message\_id*, char \* *reply\_markup*)
- *[Message](#page-16-2)* \* **send\_voice\_chat**(*[Bot](#page-12-3) \*bot*, long int *chat\_id*, char \* *filename*, char \* *caption*, long int *duration*, long int *reply* to *message id*, char \* *reply markup*)
- *[Message](#page-16-2)* \* **send\_video\_note**(*[Bot](#page-12-3)* \* *bot*, char \* *chat\_id*, char \* *filename*, long int *duration*, long int *length*, long int *reply\_to\_message\_id*, char \* *reply\_markup*)
- *[Message](#page-16-2)* \* **send\_video\_note\_chat**(*[Bot](#page-12-3)* \* *bot*, long int *chat\_id*, char \* *filename*, long int *duration*, long int *length*, long int *reply\_to\_message\_id*, char \* *reply\_markup*)
- *[Message](#page-16-2)* \* **send\_location**(*[Bot](#page-12-3)* \* *bot*, char \* *chat\_id*, float *latitude*, float *longitude*, long int *live\_period*, long int *reply\_to\_message\_id*, char \* *reply\_markup*)
- *[Message](#page-16-2)* \* **send\_location\_chat**(*[Bot](#page-12-3)* \* *bot*, long int *chat\_id*, float *latitude*, float *logitude*, long int *live\_period*, long int *reply\_to\_message\_id*, char \* *reply\_markup*)
- *[Message](#page-16-2)* \* **edit\_message\_live\_location**(*[Bot](#page-12-3)* \* *bot*, char \* *chat\_id*, long int *message\_id*, char \* *inline\_message\_id*, float *latitude*, float *longitude*, char \* *reply\_markup*)
- *[Message](#page-16-2)* \* **edit\_message\_live\_location\_chat**(*[Bot](#page-12-3)* \* *bot*, long int *chat\_id*, long int *message\_id*, char \* *inline\_message\_id*, float *latitude*, float *longitude*, char \* *reply\_markup*)
- *[Message](#page-16-2)* \* **stop\_message\_live\_location**(*[Bot](#page-12-3)* \* *bot*, char \* *chat\_id*, long int *message\_id*, char \* *inline\_message\_id*, char \* *reply\_markup*)
- *[Message](#page-16-2)* \* **stop\_message\_live\_location\_chat**(*[Bot](#page-12-3)* \* *bot*, long int *chat\_id*, long int *message\_id*, char \* *inline\_message\_id*, char \* *reply\_markup*)
- *[Message](#page-16-2)* \* **send\_venue**(*[Bot](#page-12-3)* \* *bot*, char \* *chat\_id*, float *latitude*, float *longitude*, char \* *title*, char \* *address*, char \* *foursquare\_id*, long int *reply\_to\_message\_id*, char \* *reply\_markup*)
- *[Message](#page-16-2)* \* **send\_venue\_chat**(*[Bot](#page-12-3)* \* *bot*, long int *chat\_id*, float *latitude*, float *longitude*, char \* *title*, char \* *address*, char \* *foursquare\_id*, long int *reply\_to\_message\_id*, char \* *reply\_markup*)
- *[Message](#page-16-2)* \* **send\_contact**(*[Bot](#page-12-3)* \* *bot*, char \* *chat\_id*, char \* *phone\_number*, char \* *first\_name*, char \* *last\_name*, long int *reply\_to\_message\_id*, char \* *reply\_markup*)
- *[Message](#page-16-2)* \* **send\_contact\_chat**(*[Bot](#page-12-3)* \* *bot*, long int *chat\_id*, char \* *phone\_number*, char \* *first\_name*, char \* *last\_name*, long int *reply\_to\_message\_id*, char \* *reply\_markup*)
- int **send\_chat\_action**(*[Bot](#page-12-3)* \* *bot*, char \* *chat\_id*, char \* *action*)
- int **send\_chat\_action\_chat**(*[Bot](#page-12-3)* \* *bot*, long int *chat\_id*, char \* *action*)
- *[UserProfilePhotos](#page-19-3)* \* **get\_user\_profile\_photos**(*[Bot](#page-12-3)* \* *bot*, char \* *dir*, char *\*user\_id*, long *offset*, long *limit*)
- *[UserProfilePhotos](#page-19-3)* \* **get\_user\_profile\_photos\_chat**(*[Bot](#page-12-3)* \* *bot*, char \* *dir*, long *user\_id*, long *offset*, long *limit*)
- char \*  $\det$   $\text{file}(Bot * bot, char * dir, const char * file id)$  $\text{file}(Bot * bot, char * dir, const char * file id)$  $\text{file}(Bot * bot, char * dir, const char * file id)$

bool **kick\_chat\_member**(*[Bot](#page-12-3) \*bot*, char *\*chat\_id*, long int *user\_id*, char *\*until\_date*)

bool **kick\_chat\_member\_chat**(*[Bot](#page-12-3) \*bot*, long int *chat\_id*, long int *user\_id*, char *\*until\_date*)

bool **unban\_chat\_member**(*[Bot](#page-12-3) \*bot*, char *\*chat\_id*, long int *user\_id*)

bool **unban\_chat\_member\_chat**(*[Bot](#page-12-3) \*bot*, long int *chat\_id*, long int *user\_id*)

- <span id="page-27-0"></span>bool **restrict\_chat\_member**(*[Bot](#page-12-3) \*bot*, char *\*chat\_id*, long int *user\_id*, long int *until\_date*, bool *can\_send\_messages*, bool *can\_send\_media\_messages*, bool *can\_send\_other\_messages*, bool *can\_add\_web\_page\_previews*)
- bool **restrict** chat member chat (*[Bot](#page-12-3)* \*bot, long int *chat id*, long int *user id*, long int *until\_date*, bool *can\_send\_messages*, bool *can\_send\_media\_messages*, bool *can\_send\_other\_messages*, bool *can\_add\_web\_page\_previews*)
- bool **promote\_chat\_member**(*[Bot](#page-12-3) \*bot*, char *\*chat\_id*, long int *user\_id*, bool *can\_change\_info*, bool *can\_post\_messages*, bool *can\_edit\_messages*, bool *can\_delete\_messages*, bool *can\_invite\_users*, bool *can\_restrict\_members*, bool *can\_pin\_messages*, bool *can\_promote\_members*)
- bool **promote\_chat\_member\_chat**(*[Bot](#page-12-3) \*bot*, long int *chat\_id*, long int *user\_id*, bool *can\_change\_info*, bool *can\_post\_messages*, bool *can\_edit\_messages*, bool *can\_delete\_messages*, bool *can\_invite\_users*, bool *can\_restrict\_members*, bool *can\_pin\_messages*, bool *can\_promote\_members*)
- char \***export\_chat\_invite\_link**(*[Bot](#page-12-3) \*bot*, char *\*chat\_id*)
- char \***export\_chat\_invite\_link\_chat**(*[Bot](#page-12-3) \*bot*, long int *chat\_id*)
- int **set\_chat\_photo**(*[Bot](#page-12-3) \*bot*, char \* *chat\_id*, char *\*filename*)
- int **set\_chat\_photo\_chat**(*[Bot](#page-12-3) \*bot*, long int *chat\_id*, char *\*filename*)
- int **delete\_chat\_photo**(*[Bot](#page-12-3) \*bot*, char *\*chat\_id*)
- int **delete\_chat\_photo\_chat**(*[Bot](#page-12-3) \*bot*, long int *chat\_id*)
- int **set\_chat\_title**(*[Bot](#page-12-3) \*bot*, char *\*chat\_id*, char *\*title*)
- int **set\_chat\_title\_chat**(*[Bot](#page-12-3) \*bot*, long int *chat\_id*, char *\*title*)
- bool **set\_chat\_description**(*[Bot](#page-12-3) \*bot*, char *\*chat\_id*, char *\*description*)
- bool **set\_chat\_description\_chat**(*[Bot](#page-12-3) \*bot*, long int *chat\_id*, char *\*description*)
- bool **pin\_chat\_message**(*[Bot](#page-12-3) \*bot*, char *\*chat\_id*, long int *message\_id*, bool *disable\_notification*)
- bool **pin\_chat\_message\_chat**(*[Bot](#page-12-3) \*bot*, long int *chat\_id*, long int *message\_id*, bool *disable\_notification*)
- bool **unpin\_chat\_message**(*[Bot](#page-12-3) \*bot*, char *\*chat\_id*)
- bool **unpin\_chat\_message\_chat**(*[Bot](#page-12-3) \*bot*, long int *chat\_id*)
- bool **leave\_chat**(*[Bot](#page-12-3) \*bot*, char *\*chat\_id*)
- bool **leave\_chat\_chat**(*[Bot](#page-12-3) \*bot*, long int *chat\_id*)
- *[Chat](#page-13-1)* \***get\_chat**(*[Bot](#page-12-3) \*bot*, char *\*chat\_id*)
- *[Chat](#page-13-1)* \***get\_chat\_chat**(*[Bot](#page-12-3) \*bot*, long int *chat\_id*)
- *[ChatMember](#page-19-1)* \***get\_chat\_administrators**(*[Bot](#page-12-3) \*bot*, char *\*chat\_id*)
- *[ChatMember](#page-19-1)* \***get\_chat\_administrators\_chat**(*[Bot](#page-12-3) \*bot*, long int *chat\_id*)
- int **get\_chat\_members\_count**(*[Bot](#page-12-3) \*bot*, char *\*chat\_id*)
- int **get** chat members count chat (*[Bot](#page-12-3) \*bot*, long int *chat id*)
- *[ChatMember](#page-19-1)* \***get\_chat\_member**(*[Bot](#page-12-3) \*bot*, char *\*chat\_id*, long int *user\_id*)

<span id="page-28-0"></span>*[ChatMember](#page-19-1)* \***get\_chat\_member\_chat**(*[Bot](#page-12-3) \*bot*, long int *chat\_id*, long int *user\_id*)

- *[Message](#page-16-2)* \***edit\_message\_text**(*[Bot](#page-12-3) \*bot*, char *\*chat\_id*, long int *message\_id*, char *\*inline\_message\_id*, char *\*text*, char *\*parse\_mode*, bool *disable\_web\_page\_preview*, char *\*reply\_markup*)
- *[Message](#page-16-2)* \***edit\_message\_text\_chat**(*[Bot](#page-12-3) \*bot*, long int *chat\_id*, long int *message\_id*, char *\*inline\_message\_id*, char *\*text*, char *\*parse\_mode*, bool *disable\_web\_page\_preview*, char *\*reply\_markup*)
- *[Message](#page-16-2)* \***edit\_message\_caption**(*[Bot](#page-12-3) \*bot*, char *\*chat\_id*, long int *message\_id*, char *\*inline\_message\_id*, char *\*caption*, char *\*reply\_markup*)
- *[Message](#page-16-2)* \***edit\_message\_caption\_chat**(*[Bot](#page-12-3) \*bot*, long int *chat\_id*, long int *message\_id*, char *\*inline\_message\_id*, char *\*caption*, char *\*reply\_markup*)
- *[Message](#page-16-2)* \***edit\_message\_reply\_markup**(*[Bot](#page-12-3) \*bot*, char *\*chat\_id*, long int *message\_id*, char *\*inline\_message\_id*, char *\*reply\_markup*)
- *[Message](#page-16-2)* \***edit\_message\_reply\_markup\_chat**(*[Bot](#page-12-3) \*bot*, long int *chat\_id*, long int *message\_id*, char *\*inline\_message\_id*, char *\*reply\_markup*)
- bool **answerInlineQuery**(*[Bot](#page-12-3) \*bot*, char *\*inline\_query\_id*, char *\*results*, long int *cache\_time*, bool *is\_personal*, char *\*next\_offset*, char *\*switch\_pm\_text*, char *\*switch\_pm\_parameter*)
- void **set\_notification**(bool *disable\_notification*)

bool **get\_notification**()

void **set\_parse\_mode**(int32\_t *mode*)

int32\_t **get\_parse\_mode**()

# Índice

# A

animation (função C), [20](#page-23-0) animation free (função C), [20](#page-23-0) answerInlineQuery (função C), [25](#page-28-0) audio (função C), [19](#page-22-2) Audio (tipo C), [10](#page-13-4) Audio.duration (membro C), [10](#page-13-4) Audio.file\_id (membro C), [10](#page-13-4) Audio.file\_size (membro C), [10](#page-13-4) Audio.mime\_type (membro C), [10](#page-13-4) Audio.performer (membro C), [10](#page-13-4) Audio.title (membro C), [10](#page-13-4) audio\_free (função C), [19](#page-22-2)

# B

bot (função C), [20](#page-23-0) Bot (tipo C), [9](#page-12-5) Bot.token (membro C), [9,](#page-12-5) [10](#page-13-4) Bot.user (membro C), [9,](#page-12-5) [10](#page-13-4) bot\_free (função C), [20](#page-23-0)

# C

callback\_query (função C), [21](#page-24-0) callback\_query\_free (função C), [21](#page-24-0) CallbackGame (tipo C), [16](#page-19-4) CallbackGame.chat\_id (membro C), [17](#page-20-4) CallbackGame.disable\_edit\_message (membro C), [17](#page-20-4) CallbackGame.force (membro C), [17](#page-20-4) CallbackGame.inline\_message\_id (membro C), [17](#page-20-4) CallbackGame.message\_id (membro C), [17](#page-20-4) CallbackGame.score (membro C), [16](#page-19-4) CallbackGame.user\_id (membro C), [16](#page-19-4) CallbackQuery (tipo C), [15](#page-18-4) CallbackQuery.chat\_instance (membro C), [15](#page-18-4) CallbackQuery.data (membro C), [15](#page-18-4) CallbackQuery.from (membro C), [15](#page-18-4) CallbackQuery.game\_short\_name (membro C), [15](#page-18-4) CallbackQuery.id (membro C), [15](#page-18-4) CallbackQuery.inline\_message\_id (membro C), [15](#page-18-4)

CallbackQuery.message (membro C), [15](#page-18-4) Chat (tipo C), [10](#page-13-4) Chat.all\_members\_are\_administrators (membro C), [10](#page-13-4) Chat.can\_set\_sticker\_set (membro C), [10](#page-13-4) Chat.description (membro C), [10](#page-13-4) Chat.first\_name (membro C), [10](#page-13-4) Chat.id (membro C), [10](#page-13-4) Chat.invite\_link (membro C), [10](#page-13-4) Chat.last\_name (membro C), [10](#page-13-4) Chat.photo (membro C), [10](#page-13-4) Chat.pinned\_message (membro C), [10](#page-13-4) Chat.sticker\_set\_name (membro C), [10](#page-13-4) Chat.title (membro C), [10](#page-13-4) Chat.type (membro C), [10](#page-13-4) Chat.username (membro C), [10](#page-13-4) chat\_free (função C), [19](#page-22-2) chat member (função C), [20](#page-23-0) chat member add (função C), [21](#page-24-0) chat member free (função C), [21](#page-24-0) chat\_member\_get (função C), [21](#page-24-0) chat member len (função C), [21](#page-24-0) chat\_photo (função C), [22](#page-25-5) chat photo free (função C), [22](#page-25-5) ChatMember (tipo C), [16](#page-19-4) ChatMember.can\_add\_web\_page\_previews (membro C), [16](#page-19-4) ChatMember.can\_be\_edited (membro C), [16](#page-19-4) ChatMember.can\_change\_info (membro C), [16](#page-19-4) ChatMember.can\_delete\_messages (membro C), [16](#page-19-4) ChatMember.can\_edit\_messages (membro C), [16](#page-19-4) ChatMember.can\_invite\_users (membro C), [16](#page-19-4) ChatMember.can\_pin\_messages (membro C), [16](#page-19-4) ChatMember.can\_post\_messages (membro C), [16](#page-19-4) ChatMember.can\_promote\_members (membro C), [16](#page-19-4) ChatMember.can\_restrict\_members (membro C), [16](#page-19-4) ChatMember.can\_send\_media\_messages (membro C), [16](#page-19-4) ChatMember.can\_send\_messages (membro C), [16](#page-19-4) ChatMember.can\_send\_other\_messages (membro C), [16](#page-19-4) ChatMember.next (membro C), [16](#page-19-4) ChatMember.status (membro C), [16](#page-19-4)

ChatMember.until\_date (membro C), [16](#page-19-4) ChatMember.user (membro C), [16](#page-19-4) ChatPhoto (tipo C), [10](#page-13-4) ChatPhoto.big\_file\_id (membro C), [10](#page-13-4) ChatPhoto.small\_file\_id (membro C), [10](#page-13-4) chosen\_inline\_result (função C), [20](#page-23-0) chosen\_inline\_result\_free (função C), [20](#page-23-0) ChosenInlineResult (tipo C), [15](#page-18-4) ChosenInlineResult.from (membro C), [15](#page-18-4) ChosenInlineResult.inline\_message\_id (membro C), [15](#page-18-4) ChosenInlineResult.location (membro C), [15](#page-18-4) ChosenInlineResult.query (membro C), [15](#page-18-4) ChosenInlineResult.result\_id (membro C), [15](#page-18-4) contact (função C), [20](#page-23-0) Contact (tipo C), [12](#page-15-6) Contact.first\_name (membro C), [12](#page-15-6) Contact.last\_name (membro C), [12](#page-15-6) Contact.phone\_number (membro C), [12](#page-15-6) Contact.user\_id (membro C), [12](#page-15-6) contact free (função C), [20](#page-23-0)

# D

delete chat photo (função C), [24](#page-27-0) delete\_chat\_photo\_chat (função C), [24](#page-27-0) document (função C), [19](#page-22-2) document\_free (função C), [20](#page-23-0)

# E

edit\_message\_caption (função C), [25](#page-28-0) edit\_message\_caption\_chat (função C), [25](#page-28-0) edit\_message\_live\_location (função C), [23](#page-26-0) edit message live location chat (função C), [23](#page-26-0) edit message reply markup (função C), [25](#page-28-0) edit\_message\_reply\_markup\_chat (função C), [25](#page-28-0) edit message text (função C), [25](#page-28-0) edit\_message\_text\_chat (função C), [25](#page-28-0) error (função C), [22](#page-25-5) error free (função C), [22](#page-25-5) export chat invite  $\text{link (funcão C)}$ , [24](#page-27-0) export\_chat\_invite\_link\_chat (função C), [24](#page-27-0)

# F

file (função C), [21](#page-24-0) File (tipo C), [16](#page-19-4) File.file\_id (membro C), [16](#page-19-4) File.file\_path (membro C), [16](#page-19-4) File.file\_size (membro C), [16](#page-19-4) file\_free (função C), [21](#page-24-0) ForceReply (tipo C), [17](#page-20-4) ForceReply.force\_reply (membro C), [17](#page-20-4) ForceReply.selective (membro C), [18](#page-21-0) ForceReply.type (membro C), [17](#page-20-4) forward\_message (função C), [22](#page-25-5) forward\_message\_chat (função C), [22](#page-25-5)

forward message from (função C),  $22$ forward\_message\_from\_chat (função C), [22](#page-25-5) framebot (função C), [22](#page-25-5) Framebot (tipo C), [15](#page-18-4) Framebot.callback\_query (membro C), [15](#page-18-4) Framebot.channel\_post (membro C), [15,](#page-18-4) [16](#page-19-4) Framebot.chosen\_inline\_result (membro C), [15,](#page-18-4) [16](#page-19-4) Framebot.edited channel post (membro C), [15,](#page-18-4) [16](#page-19-4) Framebot.edited\_message (membro C), [15,](#page-18-4) [16](#page-19-4) Framebot.inline\_query (membro C), [15](#page-18-4) Framebot.message (membro C), [15,](#page-18-4) [16](#page-19-4) Framebot.next (membro C), [15](#page-18-4) Framebot.pre\_checkout\_query (membro C), [15,](#page-18-4) [16](#page-19-4) Framebot.shipping\_query (membro C), [15](#page-18-4) Framebot.update\_id (membro C), [15](#page-18-4) framebot\_add (função C), [22](#page-25-5) framebot\_free (função C), [22](#page-25-5) framebot\_init (função C), [22](#page-25-5)

# G

game (função C), [20](#page-23-0) Game (tipo C), [11](#page-14-5) Game.animation (membro C), [11](#page-14-5) Game.description (membro C), [11](#page-14-5) Game.file\_id (membro C), [11](#page-14-5) Game.file\_name (membro C), [11](#page-14-5) Game.file\_size (membro C), [11](#page-14-5) Game.mime\_type (membro C), [11](#page-14-5) Game.text (membro C), [11](#page-14-5) Game.thumb (membro C), [11](#page-14-5) Game.title (membro C), [11](#page-14-5) game\_free (função C), [20](#page-23-0) generic\_method\_call (função C), [22](#page-25-5) get\_chat (função C), [24](#page-27-0) get\_chat\_administrators (função C), [24](#page-27-0) get\_chat\_administrators\_chat (função C), [24](#page-27-0) get\_chat\_chat (função C), [24](#page-27-0) get\_chat\_member (função C), [24](#page-27-0) get chat member chat (função C), [24](#page-27-0) get\_chat\_members\_count (função C), [24](#page-27-0) get chat members count chat (função C), [24](#page-27-0) get\_error (função C), [22](#page-25-5) get\_file (função C), [23](#page-26-0) get me (função C),  $22$ get notification (função C),  $25$ get\_parse\_mode (função C), [25](#page-28-0) get\_updates (função C), [22](#page-25-5) get\_user\_profile\_photos (função C), [23](#page-26-0) get\_user\_profile\_photos\_chat (função C), [23](#page-26-0)

# I

inline\_query (função C), [21](#page-24-0) inline\_query\_free (função C), [21](#page-24-0) InlineKeyboardButton (tipo C), [17](#page-20-4) InlineKeyboardButton.callback\_data (membro C), [17](#page-20-4) InlineKeyboardButton.callback\_game (membro C), [17](#page-20-4) InlineKeyboardButton.pay (membro C), [17](#page-20-4) InlineKeyboardButton.switch\_inline\_query\_current\_chat (membro C), [17](#page-20-4) InlineKeyboardButton.switch\_nline\_query (membro C), [17](#page-20-4) InlineKeyboardButton.text (membro C), [17](#page-20-4) InlineKeyboardButton.url (membro C), [17](#page-20-4) InlineKeyboardMarkup (tipo C), [17](#page-20-4) InlineKeyboardMarkup.type (membro C), [17](#page-20-4) InlineQuery (tipo C), [15](#page-18-4) InlineQuery.from (membro C), [15](#page-18-4) InlineQuery.id (membro C), [15](#page-18-4) InlineQuery.location (membro C), [15](#page-18-4) InlineQuery.offset (membro C), [15](#page-18-4) InlineQuery.query (membro C), [15](#page-18-4) invoice (função C), [21](#page-24-0) Invoice (tipo C), [12](#page-15-6) Invoice.currency (membro C), [12](#page-15-6) Invoice.description (membro C), [12](#page-15-6) Invoice.start\_parameter (membro C), [12](#page-15-6) Invoice.title (membro C), [12](#page-15-6) Invoice.total\_amount (membro C), [12](#page-15-6) invoice free (função C), [21](#page-24-0)

# K

Keyboard (tipo C), [18](#page-21-0) Keyboard.\_force\_reply (membro C), [18](#page-21-0) Keyboard.inline\_keyboard\_markup (membro C), [18](#page-21-0) Keyboard.reply\_keyboard\_markup (membro C), [18](#page-21-0) Keyboard.reply\_keyboard\_remove (membro C), [18](#page-21-0) Keyboard.type (membro C), [18](#page-21-0) KeyboardButton (tipo C), [17](#page-20-4) KeyboardButton.next (membro C), [17](#page-20-4) KeyboardButton.request\_contact (membro C), [17](#page-20-4) KeyboardButton.request\_location (membro C), [17](#page-20-4) KeyboardButton.text (membro C), [17](#page-20-4) kick chat member (função C), [23](#page-26-0) kick chat member chat (função C), [23](#page-26-0)

### L

leave\_chat (função C), [24](#page-27-0) leave\_chat\_chat (função C), [24](#page-27-0) location (função C), [20](#page-23-0) Location (tipo C), [12](#page-15-6) Location.latitude (membro C), [12](#page-15-6) Location.longitude (membro C), [12](#page-15-6) location\_free (função C), [20](#page-23-0)

### M

Message (tipo C), [13](#page-16-5) Message.audio (membro C), [14](#page-17-0) Message.author\_signature (membro C), [14](#page-17-0) Message.caption (membro C), [14](#page-17-0) Message.caption\_entities (membro C), [14](#page-17-0) Message.channel chat created (membro C),  $14$ Message.chat (membro C), [14](#page-17-0) Message.connected\_website (membro C), [14](#page-17-0) Message.contact (membro C), [14](#page-17-0) Message.date (membro C), [13](#page-16-5) Message.delete chat photo (membro C),  $14$ Message.document (membro C), [14](#page-17-0) Message.edit\_date (membro C), [14](#page-17-0) Message.forward\_date (membro C), [14](#page-17-0) Message.forward\_from (membro C), [14](#page-17-0) Message.forward\_from\_chat (membro C), [14](#page-17-0) Message.forward\_from\_message\_id (membro C), [14](#page-17-0) Message.forward\_signature (membro C), [14](#page-17-0) Message.from (membro C), [13](#page-16-5) Message.game (membro C), [14](#page-17-0) Message.group\_chat\_created (membro C),  $14$ Message.invoice (membro C), [14](#page-17-0) Message.left chat member (membro C),  $14$ Message.location (membro C), [14](#page-17-0) Message.media\_group\_id (membro C),  $14$ Message.message\_id (membro C), [13](#page-16-5) Message.migrate from chat id (membro C),  $14$ Message.migrate to chat id (membro C),  $14$ Message.new chat members (membro C),  $14$ Message.new\_chat\_title (membro C), [14](#page-17-0) Message.pinned\_message (membro C), [14](#page-17-0) Message.reply\_to\_message (membro C), [14](#page-17-0) Message.sticker (membro C), [14](#page-17-0) Message.successful\_payment (membro C), [14](#page-17-0) Message.supergroup\_chat\_created (membro C), [14](#page-17-0) Message.text (membro C), [14](#page-17-0) Message.venue (membro C), [14](#page-17-0) Message.video (membro C), [14](#page-17-0) Message.video\_note (membro C), [14](#page-17-0) Message.voice (membro C), [14](#page-17-0) message\_entity\_add (função C), [19](#page-22-2) message entity free (função C), [19](#page-22-2) message\_entity\_get (função C), [19](#page-22-2) message\_entity\_len (função C), [19](#page-22-2) message free (função C),  $20$ MessageEntity (tipo C), [10](#page-13-4) MessageEntity.length (membro C), [10](#page-13-4) MessageEntity.next (membro C), [10](#page-13-4) MessageEntity.offset (membro C), [10](#page-13-4) MessageEntity.type (membro C), [10](#page-13-4) MessageEntity.url (membro C), [10](#page-13-4) MessageEntity.user (membro C), [10](#page-13-4)

# O

order\_info (função C), [21](#page-24-0) order\_info\_free (função C), [21](#page-24-0) OrderInfo (tipo C), [13](#page-16-5)

OrderInfo.email (membro C), [13](#page-16-5) OrderInfo.name (membro C), [13](#page-16-5) OrderInfo.phone\_number (membro C), [13](#page-16-5) OrderInfo.shipping\_address (membro C), [13](#page-16-5)

### P

photo\_size\_add (função C), [19](#page-22-2) photo\_size\_free (função C), [19](#page-22-2) photo\_size\_get (função C), [19](#page-22-2) photo\_size\_len (função C), [19](#page-22-2) PhotoSize (tipo C), [11](#page-14-5) PhotoSize.file id (membro C), [11](#page-14-5) PhotoSize.file\_size (membro C), [11](#page-14-5) PhotoSize.height (membro C), [11](#page-14-5) PhotoSize.next (membro C), [11](#page-14-5) PhotoSize.width (membro C), [11](#page-14-5) pin chat message (função C), [24](#page-27-0) pin chat message chat (função C), [24](#page-27-0) pre checkout query free (função C), [21](#page-24-0) PreCheckoutQuery (tipo C), [13](#page-16-5) PreCheckoutQuery.currency (membro C), [13](#page-16-5) PreCheckoutQuery.from (membro C), [13](#page-16-5) PreCheckoutQuery.id (membro C), [13](#page-16-5) PreCheckoutQuery.invoice\_payload (membro C), [13](#page-16-5) PreCheckoutQuery.order\_info (membro C), [13](#page-16-5) PreCheckoutQuery.shipping\_option\_id (membro C), [13](#page-16-5) PreCheckoutQuery.total\_amount (membro C), [13](#page-16-5) promote chat member (função C), [24](#page-27-0) promote\_chat\_member\_chat (função C), [24](#page-27-0)

# R

ReplyKeyboardMarkup (tipo C), [17](#page-20-4) ReplyKeyboardMarkup.one\_time\_keyboard (membro C), [17](#page-20-4) ReplyKeyboardMarkup.resize\_keyboard (membro C), [17](#page-20-4) ReplyKeyboardMarkup.selective (membro C), [17](#page-20-4) ReplyKeyboardMarkup.type (membro C), [17](#page-20-4) ReplyKeyboardRemove (tipo C), [17](#page-20-4) ReplyKeyboardRemove.remove\_keyboard (membro C), [17](#page-20-4) ReplyKeyboardRemove.selective (membro C), [17](#page-20-4) ReplyKeyboardRemove.type (membro C), [17](#page-20-4) restrict chat member (função C), [23](#page-26-0) restrict\_chat\_member\_chat (função C), [24](#page-27-0)

# S

send\_audio (função C), [22](#page-25-5) send audio chat (função C), [22](#page-25-5) send chat action (função C), [23](#page-26-0) send\_chat\_action\_chat (função C), [23](#page-26-0) send\_contact (função C), [23](#page-26-0) send\_contact\_chat (função C), [23](#page-26-0) send document (função C), [22](#page-25-5) send document chat (função C), [22](#page-25-5)

send location (função C), [23](#page-26-0) send location chat (função C), [23](#page-26-0) send message (função C), [22](#page-25-5) send\_message\_chat (função C), [22](#page-25-5) send photo (função C), [22](#page-25-5) send photo chat (função C), [22](#page-25-5) send venue (função C), [23](#page-26-0) send venue chat (função C), [23](#page-26-0) send video (função C), [22](#page-25-5) send\_video\_chat (função C), [22](#page-25-5) send\_video\_note (função C), [23](#page-26-0) send\_video\_note\_chat (função C), [23](#page-26-0) send\_voice (função C), [23](#page-26-0) send\_voice\_chat (função C), [23](#page-26-0) set\_chat\_description (função C), [24](#page-27-0) set\_chat\_description\_chat (função C), [24](#page-27-0) set\_chat\_photo (função C), [24](#page-27-0) set chat photo chat (função C), [24](#page-27-0) set\_chat\_title (função C), [24](#page-27-0) set chat title chat (função C), [24](#page-27-0) set\_notification (função C), [25](#page-28-0) set parse mode (função C), [25](#page-28-0) shipping\_address (função C), [21](#page-24-0) shipping address free (função C), [21](#page-24-0) shipping query (função C), [21](#page-24-0) shipping query free (função C), [21](#page-24-0) ShippingAddress (tipo C), [12](#page-15-6) ShippingAddress.city (membro C), [12](#page-15-6) ShippingAddress.country\_code (membro C), [12](#page-15-6) ShippingAddress.post\_code (membro C), [13](#page-16-5) ShippingAddress.state (membro C), [12](#page-15-6) ShippingAddress.street\_line1 (membro C), [13](#page-16-5) ShippingAddress.street\_line2 (membro C), [13](#page-16-5) ShippingQuery (tipo C), [13](#page-16-5) ShippingQuery.from (membro C), [13](#page-16-5) ShippingQuery.id (membro C), [13](#page-16-5) ShippingQuery.invoice\_payload (membro C), [13](#page-16-5) ShippingQuery.shipping\_address (membro C), [13](#page-16-5) show error (função C), [22](#page-25-5) sticker (função C), [20](#page-23-0) Sticker (tipo C), [11](#page-14-5) Sticker.emoji (membro C), [11](#page-14-5) Sticker.file id (membro C), [11](#page-14-5) Sticker.file\_size (membro C), [11](#page-14-5) Sticker.height (membro C), [11](#page-14-5) Sticker.thumb (membro C), [11](#page-14-5) Sticker.width (membro C), [11](#page-14-5) sticker\_free (função C), [20](#page-23-0) stop\_message\_live\_location (função C), [23](#page-26-0) stop\_message\_live\_location\_chat (função C), [23](#page-26-0) successful\_payment (função C), [21](#page-24-0) successful\_payment\_free (função C), [21](#page-24-0) SuccessfulPayment (tipo C), [13](#page-16-5) SuccessfulPayment.currency (membro C), [13](#page-16-5)

SuccessfulPayment.invoice\_payload (membro C), [13](#page-16-5) SuccessfulPayment.order\_info (membro C), [13](#page-16-5) SuccessfulPayment.provider\_payment\_charge\_id (membro C), [13](#page-16-5) SuccessfulPayment.shipping\_option\_id (membro C), [13](#page-16-5) SuccessfulPayment.telegram\_payment\_charge\_id (membro C), [13](#page-16-5) SuccessfulPayment.total\_amount (membro C), [13](#page-16-5)

# $\cup$

unban\_chat\_member (função C), [23](#page-26-0) unban\_chat\_member\_chat (função C), [23](#page-26-0) unpin\_chat\_message (função C), [24](#page-27-0) unpin\_chat\_message\_chat (função C), [24](#page-27-0) update (função C), [20](#page-23-0) update\_add (função C), [20](#page-23-0) update free (função C),  $20$ update get (função C),  $20$ update\_len (função C), [20](#page-23-0) user (função C), [19](#page-22-2) User (tipo C), [9](#page-12-5) User.first\_name (membro C), [9](#page-12-5) User.id (membro C), [9](#page-12-5) User.is bot (membro C),  $9$ User.language\_code (membro C), [9](#page-12-5) User.last\_name (membro C), [9](#page-12-5) User.next (membro C), [9](#page-12-5) User.username (membro C), [9](#page-12-5) user\_add (função C), [19](#page-22-2) user\_free (função C), [19](#page-22-2) user\_profile\_photos (função C), [21](#page-24-0) user\_profile\_photos\_free (função C), [21](#page-24-0) UserProfilePhotos (tipo C), [16](#page-19-4) UserProfilePhotos.total\_count (membro C), [16](#page-19-4)

# V

venue (função C), [20](#page-23-0) Venue (tipo C), [12](#page-15-6) Venue.address (membro C), [12](#page-15-6) Venue.foursquare\_id (membro C), [12](#page-15-6) Venue.location (membro C), [12](#page-15-6) Venue.title (membro C), [12](#page-15-6) venue free (função C), [20](#page-23-0) video (função C), [20](#page-23-0) Video (tipo C), [11](#page-14-5) Video.duration (membro C), [11](#page-14-5) Video.file\_id (membro C), [11](#page-14-5) Video.file\_size (membro C), [11](#page-14-5) Video.height (membro C), [11](#page-14-5) Video.mime\_type (membro C), [11](#page-14-5) Video.thumb (membro C), [11](#page-14-5) Video.width (membro C), [11](#page-14-5) video\_free (função C), [20](#page-23-0) video\_note (função C), [21](#page-24-0)

video note free (função C), [21](#page-24-0) VideoNote (tipo C), [11](#page-14-5) VideoNote.duration (membro C), [12](#page-15-6) VideoNote.file\_id (membro C), [11](#page-14-5) VideoNote.file\_size (membro C), [12](#page-15-6) VideoNote.length (membro C), [12](#page-15-6) VideoNote.thumb (membro C), [12](#page-15-6) voice (função C), [20](#page-23-0) Voice (tipo C), [12](#page-15-6) Voice.duration (membro C), [12](#page-15-6) Voice.file\_id (membro C), [12](#page-15-6) Voice.file\_size (membro C), [12](#page-15-6) Voice.mime\_type (membro C), [12](#page-15-6) voice\_free (função C), [20](#page-23-0)